## \*REMOTE\* CMS Open Data Workshop for Theorists at the LPC

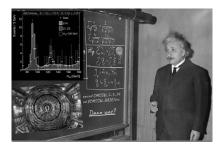

Contribution ID: 3

Type: not specified

## Live Hands-on lesson: Dataset scouting

Wednesday, 30 September 2020 10:00 (45 minutes)

This lesson is designed to teach you how to use the command-line to explore the directories where the data is stored. In this way, you can see what triggers were applied when the data was taken and what Monte Carlo samples are available for the run period you are interested in.

You'll also be shown how to do a first-order inspection of some of these datafiles, just to see what is stored in them.

Presenter: BELLIS, Matthew (Cornell University/Siena College (US))